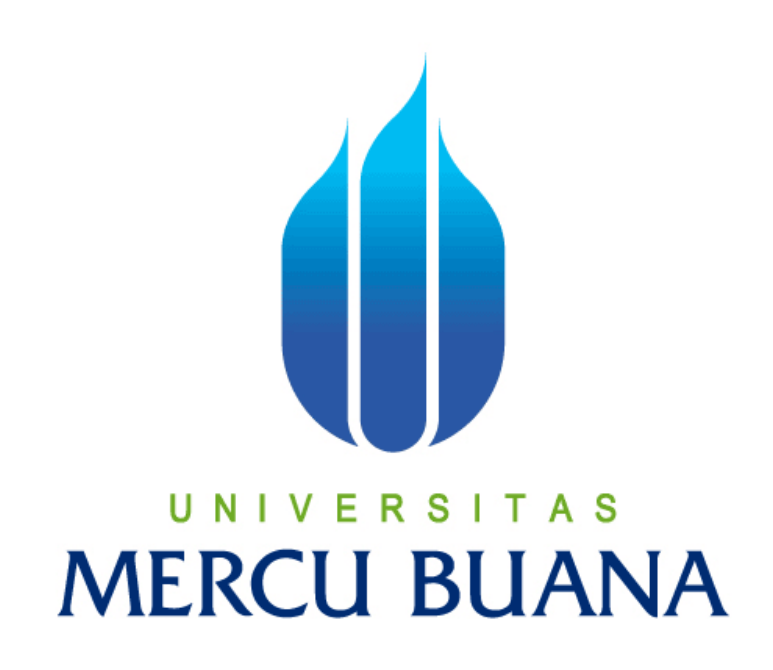

## **APLIKASI PEMESANAN DENGAN VISUALISASI MENGGUNAKAN PHP DI PASADENA CAKE**

Disusun Oleh :

**Listya Dewi**

NIM 41506120065

**PROGRAM STUDI TEKNIK INFORMATIKA FAKULTAS ILMU KOMPUTER UNIVERSITAS MERCU BUANA JAKARTA 2011**

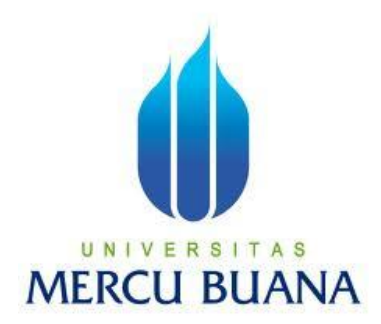

# **APLIKASI PEMESANAN DENGAN VISUALISASI MENGGUNAKAN PHP DI PASADENA CAKE**

Laporan Tugas Akhir

Ditujukan Untuk Melengkapi Salah Satu Syarat

Memperoleh Gelar Sarjana Komputer

Oleh :

## **LISTYA DEWI**

(41506120065)

**PROGRAM STUDI TEKNIK INFORMATIKA FAKULTAS ILMU KOMPUTER UNIVERSITAS MERCU BUANA JAKARTA 2011**

### **LEMBAR PERNYATAAN**

Yang bertandatangan di bawah ini :

Nim : 41506120065 Nama : Listya Dewi Judul Skripsi : APLIKASI PEMESANAN DENGAN VISUALISASI MENGGUNAKAN PHP DI PASADENA CAKE

Menyatakan dengan sesungguhnya bahwa skripsi yang saya tulis ini tidak memuat karya atau bagian karya orang lain, kecuali yang telah di sebutkan dalam kutipan dalam daftar pustaka, sebagaimana layaknya karya ilmiah.

Jakarta, Agustus 2011 Penulis

( Listya Dewi )

## **LEMBAR PERSETUJUAN**

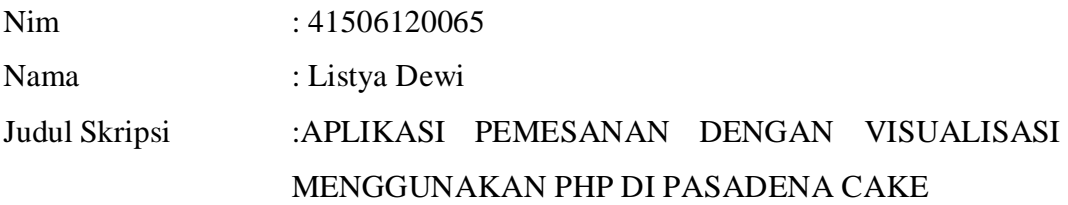

# SKRIPSI INI TELAH DIPERIKSA DAN DISETUJUI JAKARTA,

Leonard Goermanto, M.SC Pembimbing

Koord. Tugas Akhir Teknik Informatika Kaprodi Teknik Informatika

Ida Nurhaida, ST, MT Devi Fitrianah, SKom, MTI

#### **KATA PENGANTAR**

Puji syukur penulis panjatkan kepada Allah SWT yang telah memberikan rahmat dan hidayahnya sehingga penulis dapat menyelesaikan laporan tugas akhir yang berjudul **"Aplikasi Pemesanan dengan visualisasi menggunakan PHP di Pasadena Cake"** dengan baik. Laporan ini ditulis untuk memenuhi salah satu syarat kelulusan pada program strata satu (S1) program studi Teknik Informatika Fakultas Ilmu Komputer Universitas Mercubuana.

Dalam menyelesaikan laporan tugas ini, penulis banyak mendapatkan bantuan berupa dukungan sumbangan pikiran dan bimbingan yang sangat membantu. Oleh karena itu pada kesempatan ini penulis ingin mengucapkan terimakasih yang sebesar-besarnya kepada :

- 1. Leonard Goermanto, M.SC selaku dosen pembimbing yang telah berkenan meluangkan waktunya serta memberi dukungan dan pengarahan hingga laporan tugas akhir ini selesai.
- 2. Devi Fitrianah, SKom, MTI, selaku Ketua Program Studi Teknik Informatika Universitas Mercu Buana
- 3. Ibu Ida Nurhaida, ST, MT, selaku koordinator tugas akhir program studi Teknik Informatika Universitas Mercu Buana.
- 4. Orangtua yang telah memberikan semangat, bantuan dan dorongan baik moril maupun materil.
- 5. Seluruh mahasiswa Teknik Infromatika khususnya angkatan 2007 yang telah banyak berbagi ilmu dan pengalaman.

6. Semua pihak yang telah membantu baik langsung maupun tidak langsung dalam pembuatan laporan tugas akhir ini yang tidak dapat penulis sebutkan satu persatu.

Penulis menyadari sepenuhnya bahwa laporan tugas akhir ini tidak terlepas dari kekurangan. Untuk itu, kritik dan saran yang membangun dalam penulisan laporan ini sangat penulis harapkan. Semoga laporan ini dapat bermanfaat bagi pihak yang membutuhkannya.

Jakarta, Agustus 2011

Penulis

## **DAFTAR ISI**

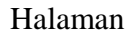

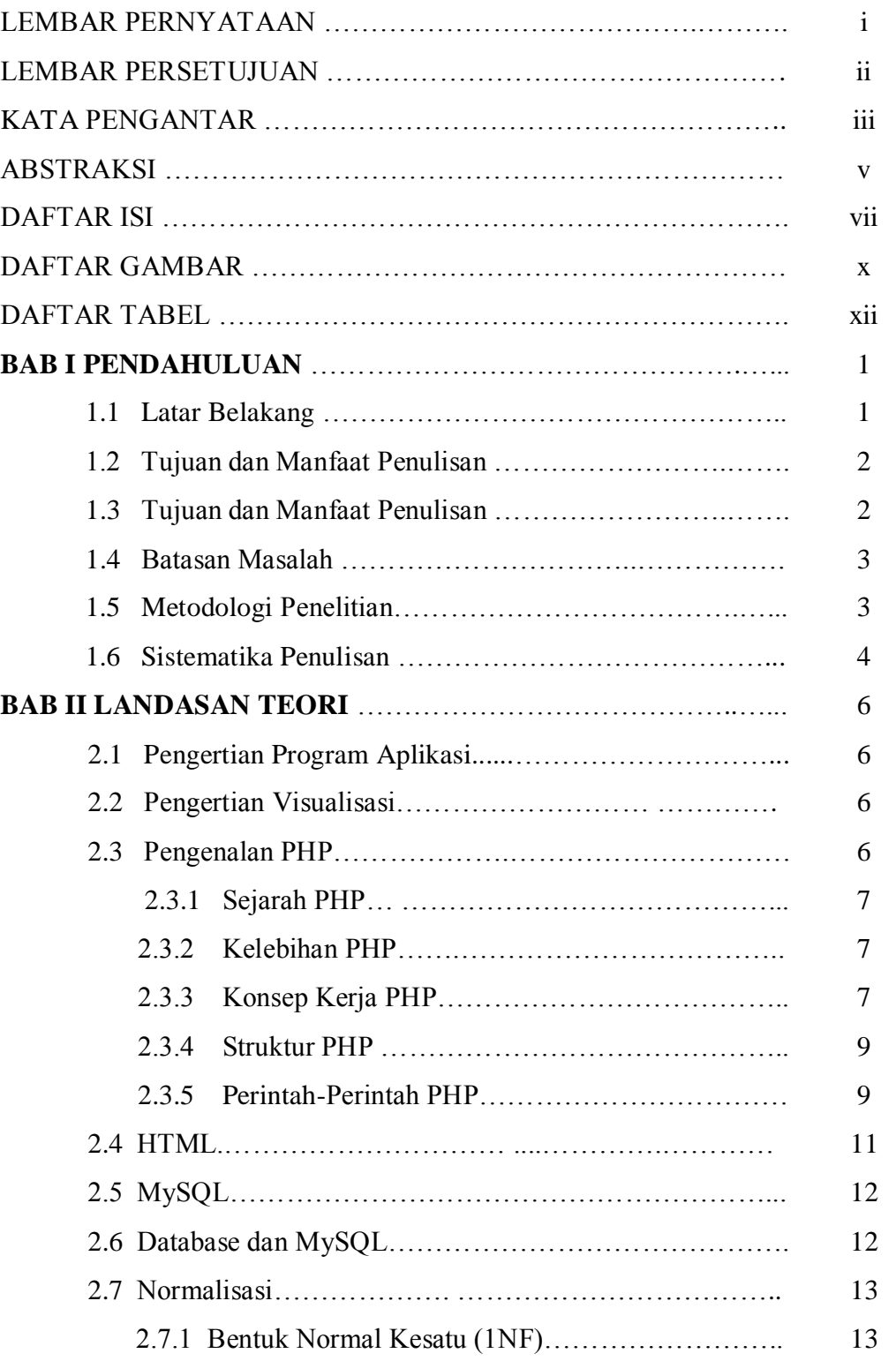

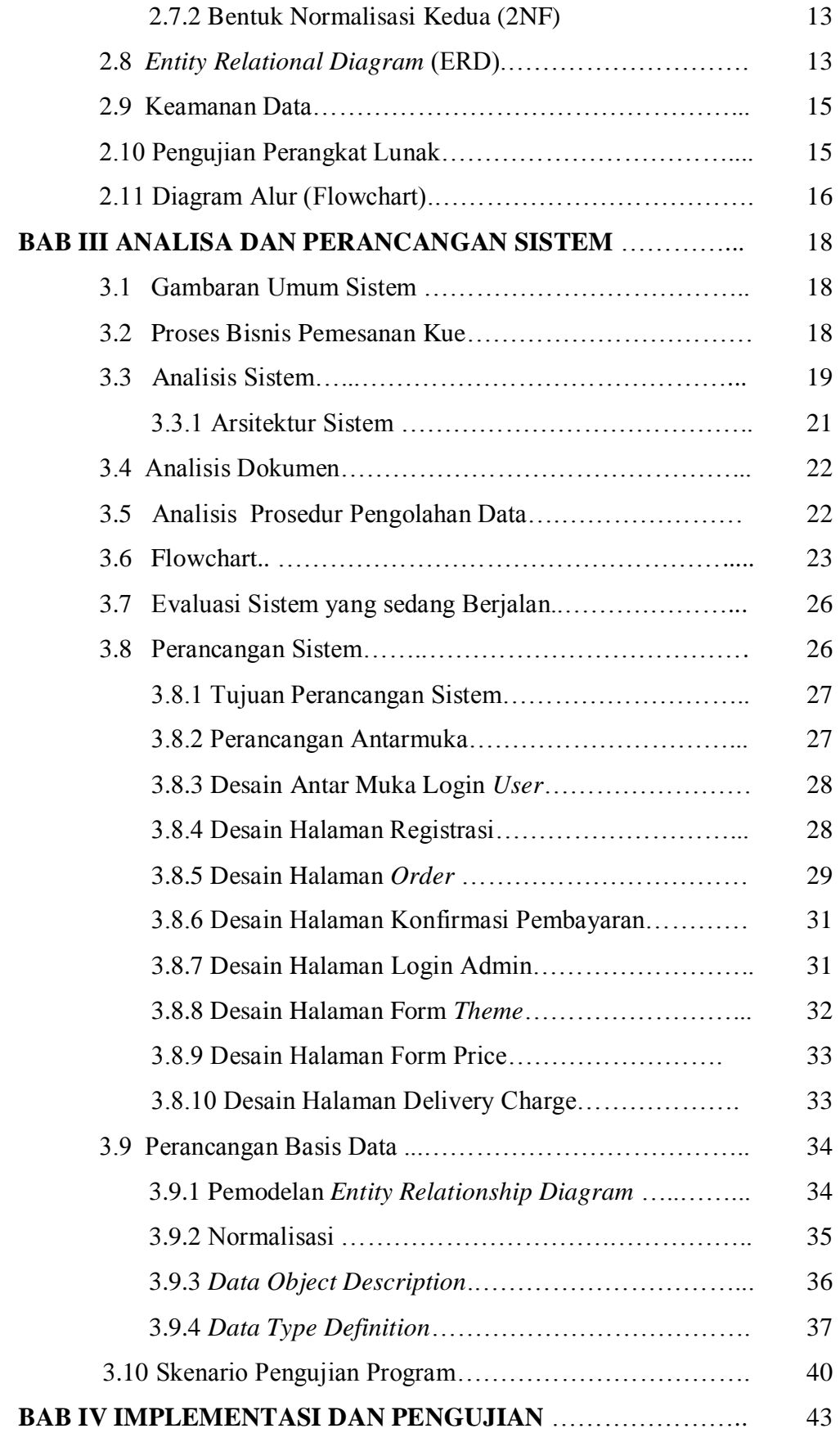

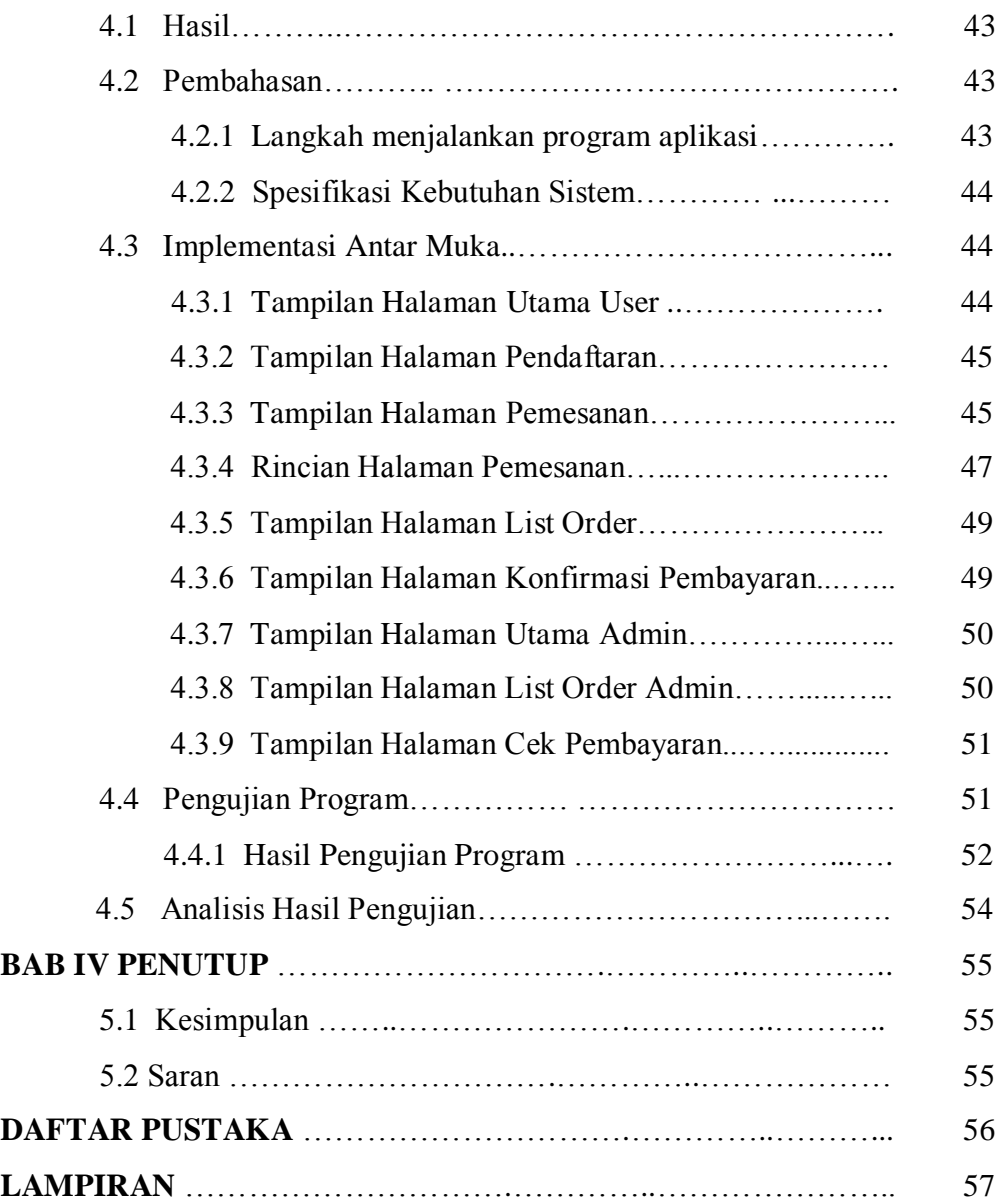

## **DAFTAR GAMBAR**

#### Halaman

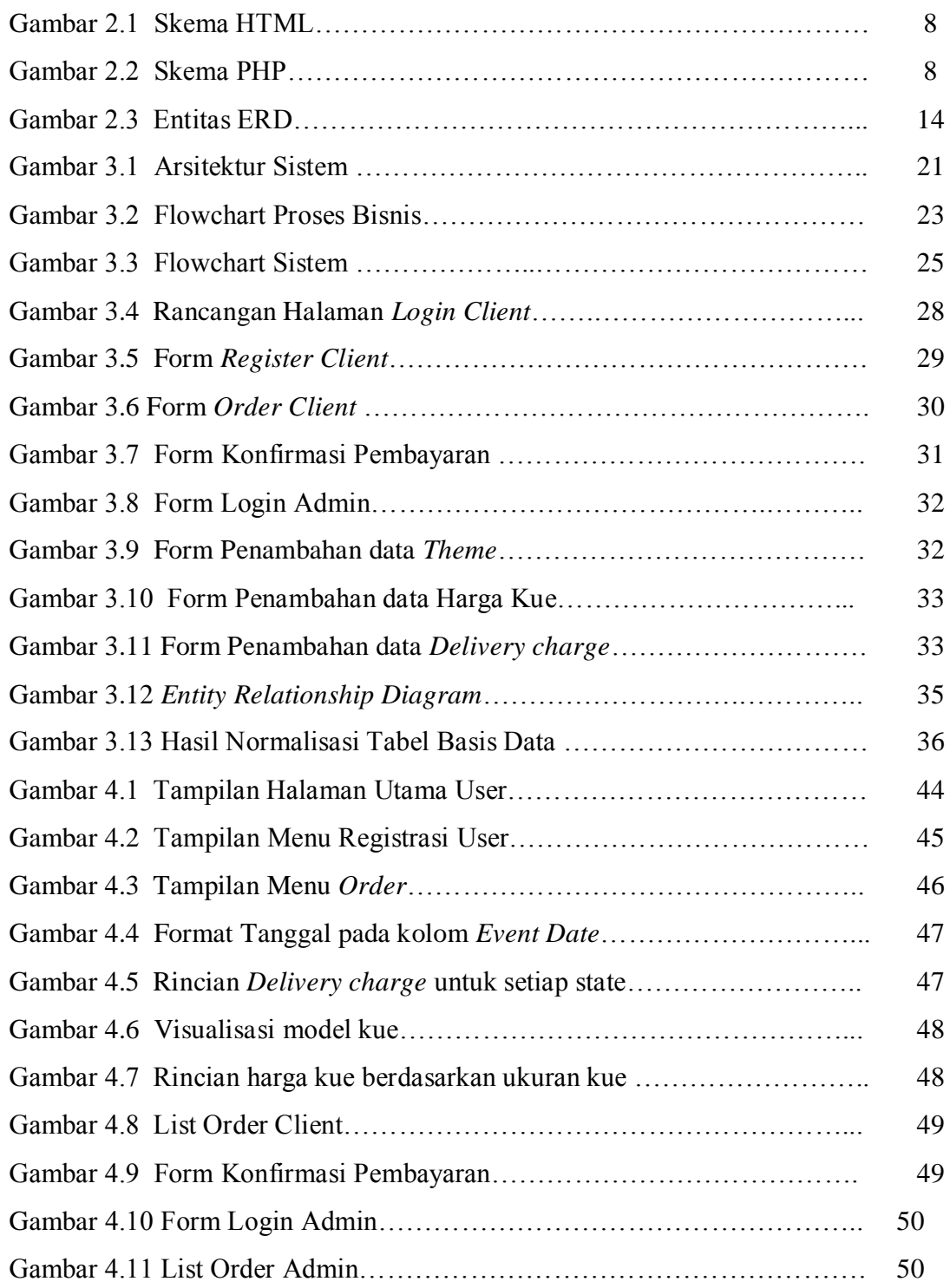

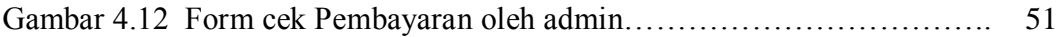

## **DAFTAR TABEL**

### Halaman

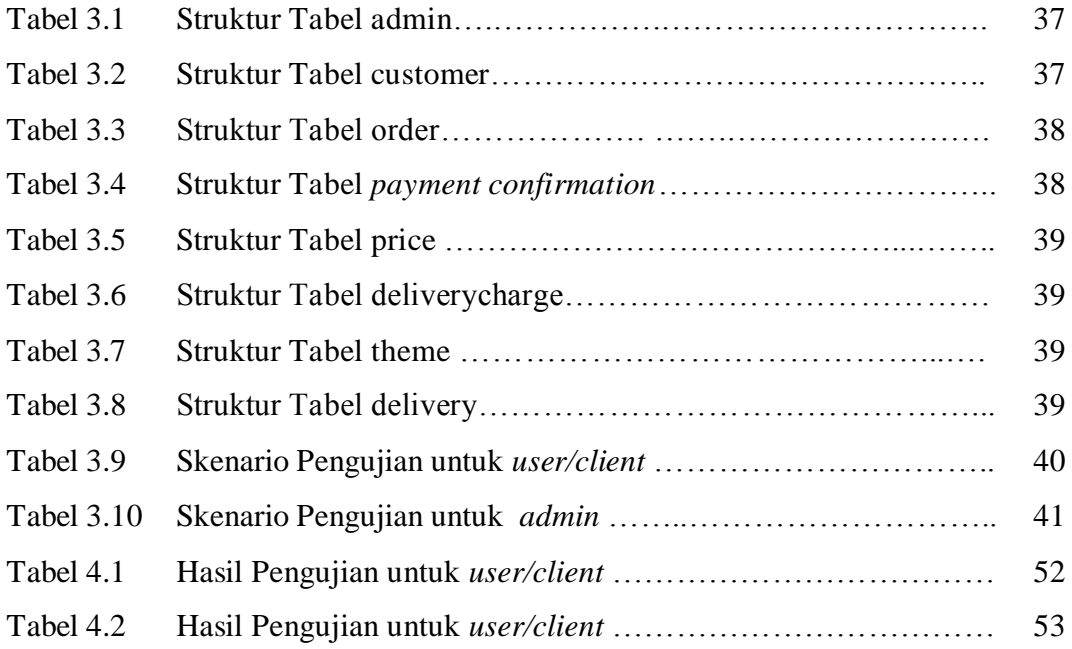